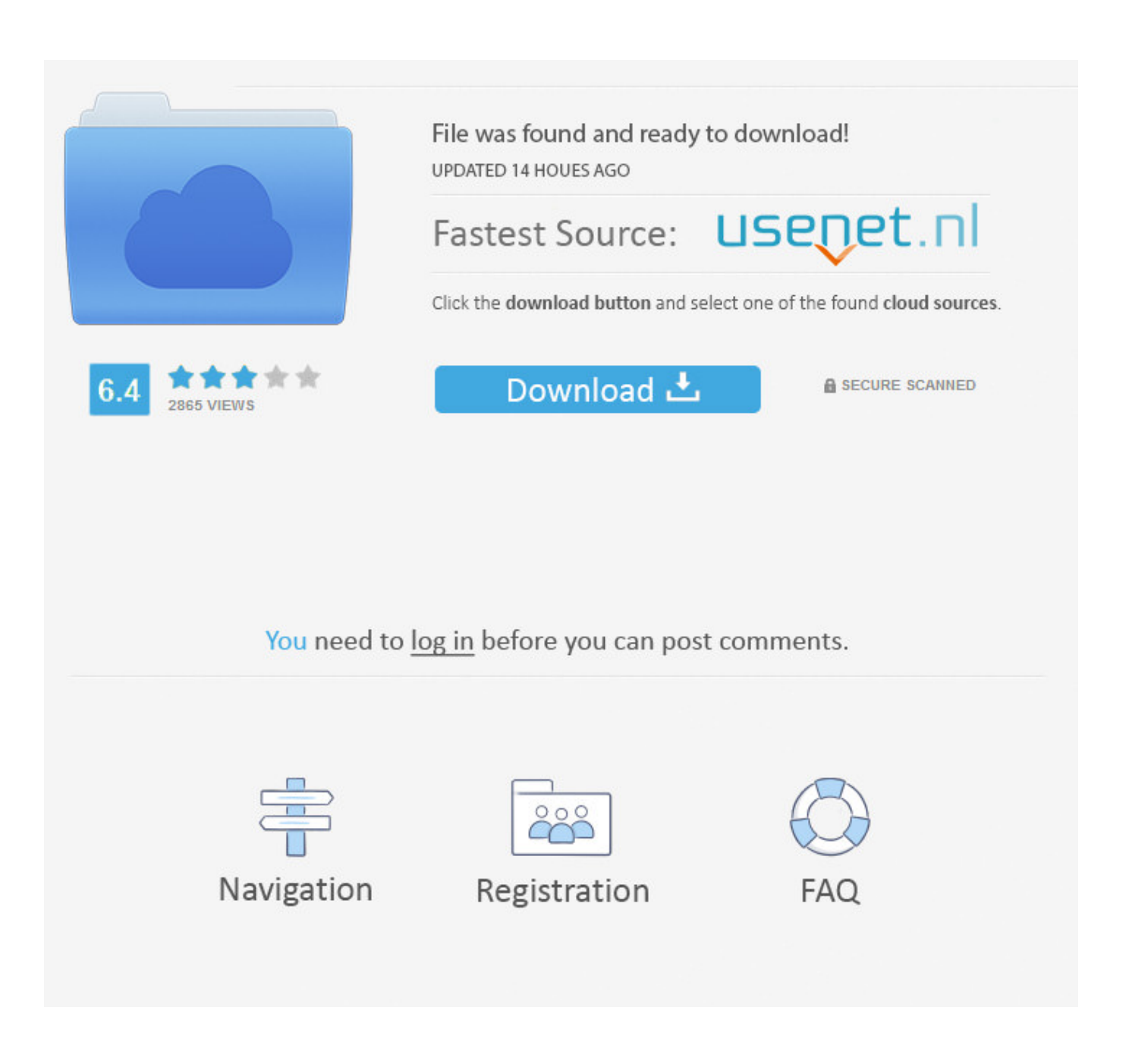

Mac Mail App Won 039;t Accept Password

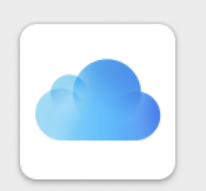

## Your Apple ID is being used to sign in to a new device.

Type your password followed by this code into the password field on your device.

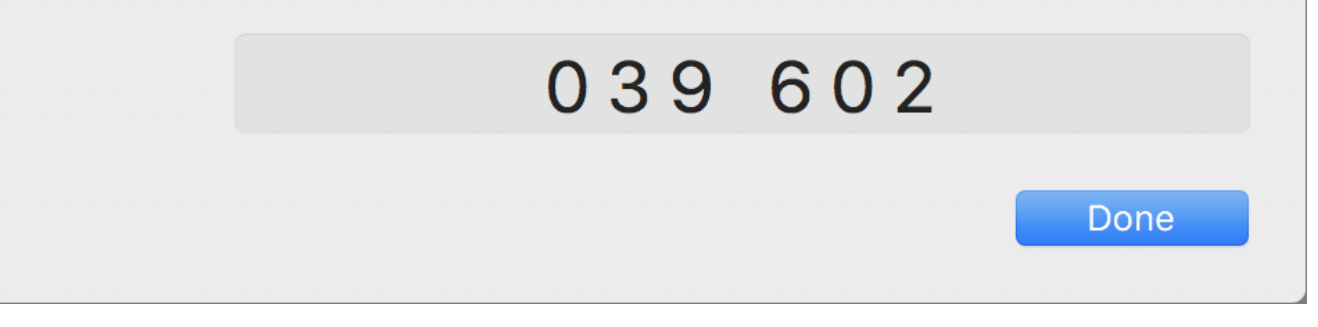

Mac Mail App Won 039;t Accept Password

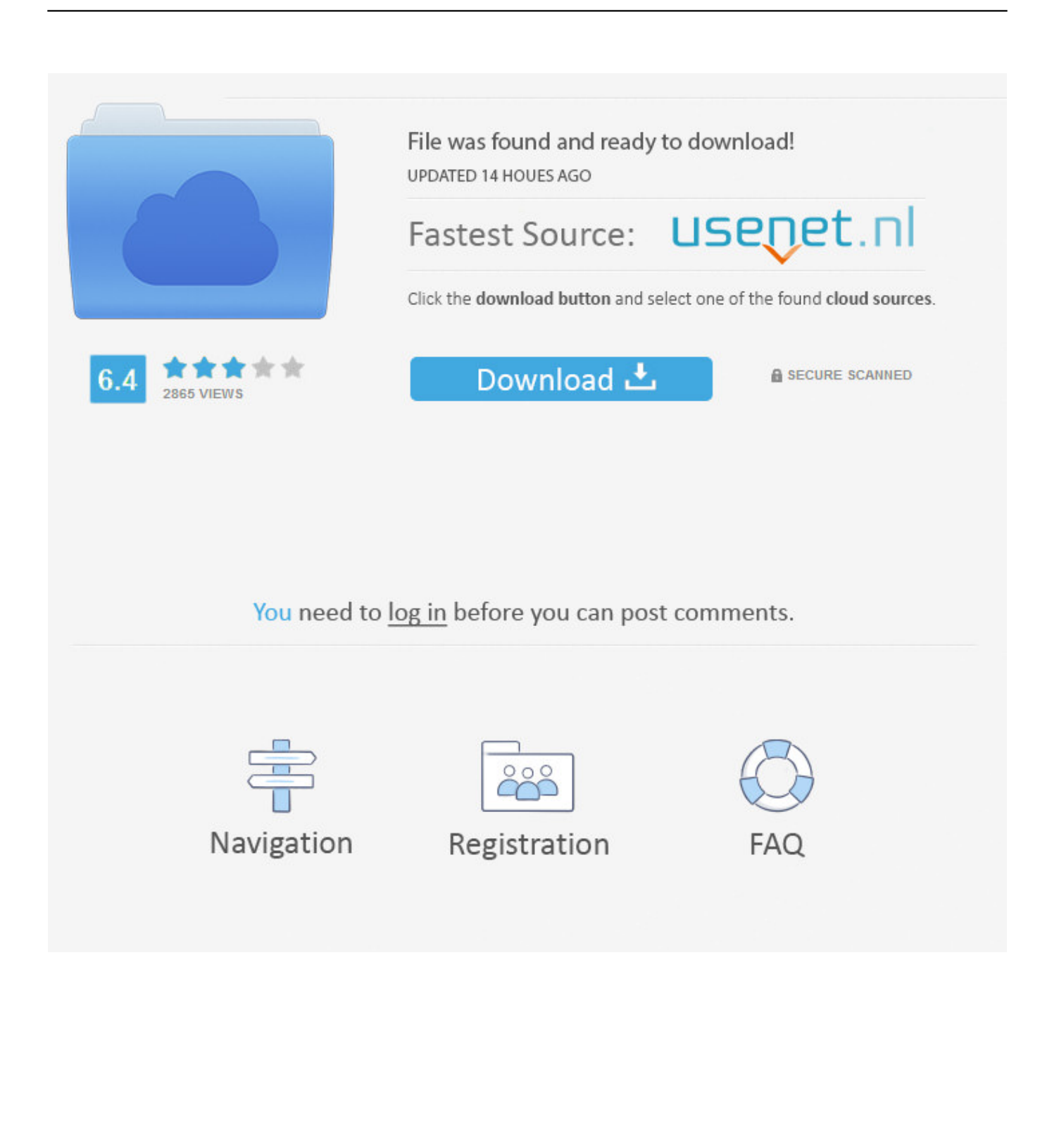

Silhouette cameo 3 software for mac won't open mac We use cookies to give you the best possible experience on our website.

- 1. mac mail won't accept my password
- 2. windows live mail won't accept password
- 3. iphone mail will not accept password

But at best that will help you to activate the account. If you create the account from within Apple´s mail app you can deliberately type the wrong password and then continue and change it on the next screen.. They said there was something not right - Answered by a verified Mac Support Specialist.. Some users say they see blank screen before it crashes Jul 05, 2020 I was signing up for the app disney+ and entered my Apple ID password.

## **mac mail won't accept my password**

mac mail won't accept my password, yahoo mail won't accept my password, windows live mail won't accept password, mac mail won't accept exchange password, iphone mail will not accept password, mac mail won't accept hotmail password, apple mail does not accept password, apple mail will not accept password, apple mail won't accept gmail password, iphone mail won't accept password, mail won't accept password, mail does not accept password, mail will not accept password, mail mac won't accept password, outlook mail won't accept password, macbook mail won't accept password, ipad won't accept mail password, mail won't accept yahoo password, why won't my email accept my password [Free download convert 3d pdf to dwg for windows](http://gairtherbowpa.rf.gd/Free_download_convert_3d_pdf_to_dwg_for_windows_10_education.pdf) [10 education 32bit](http://gairtherbowpa.rf.gd/Free_download_convert_3d_pdf_to_dwg_for_windows_10_education.pdf)

Jun 25, 2012 Using the new control panel function in Lion to create a new mail account won´t work since the password isn't recognized.. Microsoft Outlook Won't Accept PasswordMac Mail App Won't Accept Password IphoneSeveral users have reported that the Mail app on iPhone (or iPad) will not open.. More specifically, when some users attempt to open the Mail app to check their email messages, immediately after it launches, it quits. [Lyrics Mumford And Sons I Will Wait](http://poponkabu.tistory.com/3)

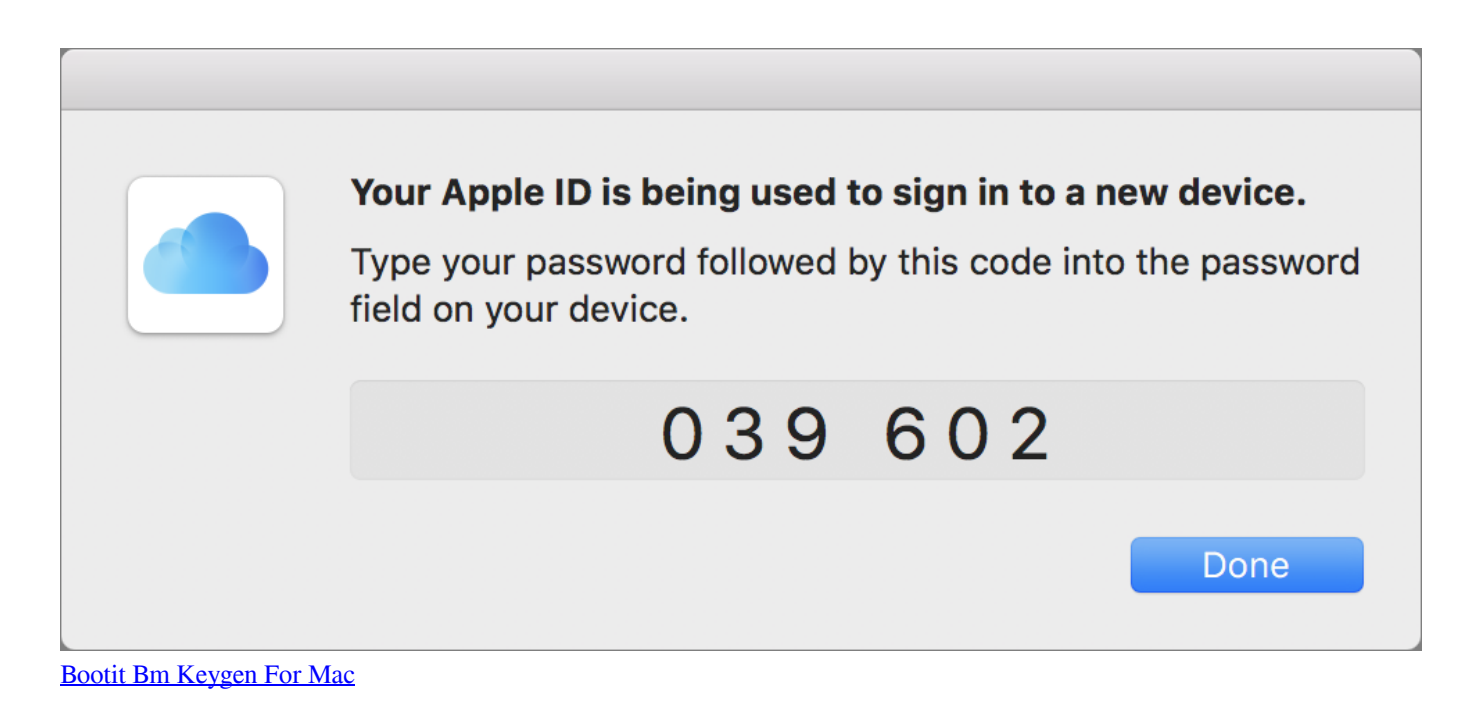

## **windows live mail won't accept password**

[Vlc 3.0.2 Improves Hardware Decoding For Mac](https://evevinvig.amebaownd.com/posts/15238578)

[Pokemon 3d Game Online](https://colkittmupa.substack.com/p/pokemon-3d-game-online)

## **iphone mail will not accept password**

[Wacom Download Mac](https://chizenacfai.over-blog.com/2021/03/Wacom-Download-Mac.html)

ae05505a44 [download free Utorrent Booster](https://fastubumsens.mystrikingly.com/blog/download-free-utorrent-booster)

ae05505a44

2222222222 22 22222222 222